# Farklı Döviz Türleri ile Borç Kapatma

Programda, farklı döviz türleri ile borç kapatma yapılabilir. Kur farkları işlem tarihi ya da ödeme tarihi esas alınarak hesaplatılır. Kur farkının hesaplama şekli ve ödemelerin ne şekilde izleneceği cari hesap kartında Ticari Bilgiler sayfasında belirlenir.

## Cari Hesap için Ödeme İzleme Öndeğeri

Borç kapatma işlemlerinin ne şekilde yapılacağı cari hesap kartında Ticari Bilgiler sayfasında Ödeme İzleme alanında belirlenir.

Ödeme izleme 2 şekilde yapılır; Aynı Dövizli İşlemlerle ve Değişik Dövizli İşlemlerle.

Aynı Dövizli İşlemlerle: Cari hesaba ait borç takip ve ödemeler tek bir döviz türü üzerinden izlenir. Farklı işlem dövizi üzerinden kaydedilen faturalar ve ödeme hareketleri birbirini kapatamaz. Kapatma işlemi yapıldığında program işlem döviz türleri uyuşmuyor mesajı verir.

Değişik Dövizli İşlemlerle: Farklı işlem dövizi üzerinden yapılan işlemler ve ödemeler birbirini kapatabilir.

## Cari Hesap Kur Farkı Hesaplama Öndeğeri

Cari hesap için kur farkının ne şekilde hesaplanacağı cari hesap kartında Ticari Bilgiler sayfasında yer alan Kur Farkı alanında belirtilir. Kur farkı hesapları 2 şekilde yapılır; Ödeme/Tahsilat Hareketleri Üzerinden ve Cari Hesap Hareketleri Üzerinden

## 1. Ödeme/Tahsilat Hareketleri Üzerinden Kur Farkı Hesaplanması:

Cari hesap için kur farkı, ödeme/tahsilat hareketleri üzerinden hesaplanırken sadece kapanmış hareketler dikkate alınır, kapatılmayan hareketler kur farkı hesaplarını etkilemez.

Kur farkı kapatan işlemin, işlem tarihindeki değil, vade tarihindeki kur değerleri dikkate alınarak hesaplanır. Çek /senet işlemi için de vade tarihi dikkate alınır. Bu nedenle kapatma yapılırken, kapatan işlemin vade tarihindeki kur değerleri, kur tablosundan öndeğer olarak getirilir. Kapatma esnasında kur değerleri ve kapatılacak tutarlar kullanıcı tarafından değiştirilebilir.

Kur farkı hesaplaması yapılmış işlemler, daha sonra yapılacak kur farkı hesaplamalarına katılmazlar.

Kur farkı fişinde genel KDV oranı kullanılır. Fişte KDV dahil olarak hesaplanır ve KDV raporlarına yansıtılır. Fiş içerisinde muhasebe kodları penceresine öndeğer olarak Satınalma KDV ya da Satış KDV muhasebe kodlarında tanımlanan oranlar gelir.

## Ödeme/Tahsilat Hareketleri Üzerinden Kur Farkı Hesaplama Örneği:

Cari hesap kartında kur farkı "Ödemeler Üzerinden" seçilmişse kur farkı hesaplaması aşağıdaki gibi yapılır:

Bir cari hesabın ödeme/tahsilat hareketlerinin tablodaki gibi olduğunu düşünelim.

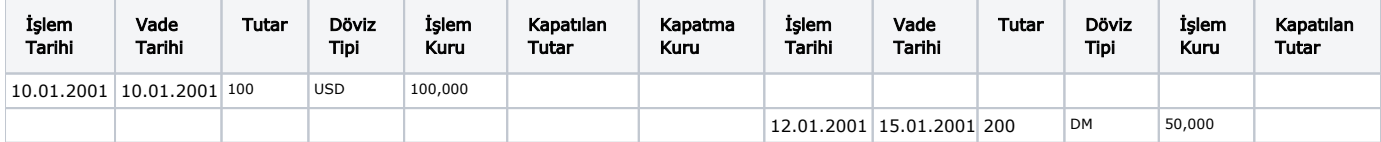

#### 15.01.2001 tarihinde kapatma yapılıyor.

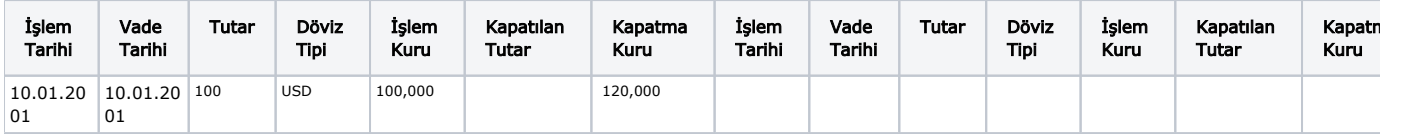

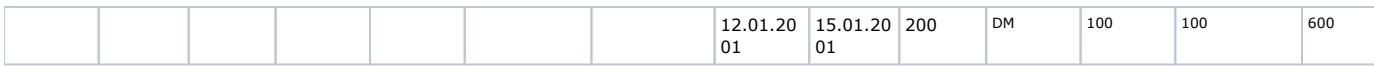

Bu durumda kur farkı hesaplaması:

USD İçin, 100 x (120,000 – 100,000)= 2,000,000.TL(B)

DM İçin, 200 x (60,000 – 50,000)= 2,000,000.TL(A)

#### Parçalı Kapama Durumu

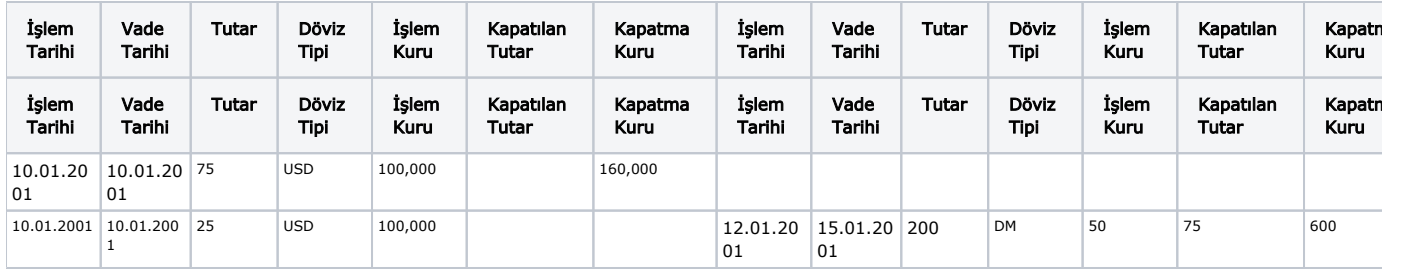

Bu durumda kur farkı hesaplaması:

USD İçin, 75 x (160,000 – 100,000)= 4,500,000.TL(B)

DM İçin, 200 x (60,000 – 50,000)= 2,000,000.TL(A)

#### Cari Hesap Hareketleri Üzerinden Kur Farkı Hesaplaması

Cari hesap kartında kur farkı seçeneği "Hareketler Üzerinden" seçilmişse kur farkı hesaplaması şu şekilde yapılır; hesaplama yapılan günün kuru ile hareketin kuru arasındaki fark, kur farkı hesaplamasında dikkate alınır. Hareketin tipine, kurdaki azalış ya da artışa göre kur farkı borç ya da alacak olarak oluşur.

Bir cari hesabın hareketleri aşağıdaki gibidir:

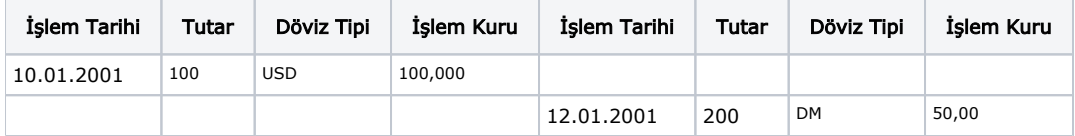

#### 15.01.2001 tarihinde kur farkı hesaplaması:

15.01.2001 kurları

1 USD=120,000.TL

1 DM=60,000.TL

USD İçin, 100 x (120,000 – 100,000)= 2,000,000.TL(B)

DM İçin, 200 x (60,000 – 50,000)= 2,000,000.TL(A)

Ödeme/Tahsilat Raporlarında Yapılan Düzenlemeler:

Cari hesap kartında "Ödeme İzleme" seçeneği "Değişik döviz işlemleri" seçilmişse, ödeme/tahsilat raporlarında "Döviz Türü" filtresine bakılmaksızın raporlarda tüm dövizli hareketler listelenecektir. Bu durumda "Cari Hesap Ortalama Ödemesi", "Cari Hesap Ortalama Gecikmesi", "Ortalama Ödememiz" ve "Ortalama Gecikmemiz" alanlarının hesaplanmasında, işlem döviz tutarları ağırlıklı ortalamalarda dikkate alınacaktır.

Vade farkı hesaplaması yerel para birimi bazında olacaktır.

Cari hesap kartında "Ödeme İzleme" seçeneği "Aynı Dövizli İşlemlerle" seçilmişse, ödeme/tahsilat raporları eskisi gibi çalışacaktır.